### Converting a DRM driver to Rust

Maíra Canal

Richmond, VA - LPC 2023

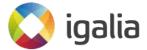

### What is the VGEM driver?

- VGEM (Virtual GEM provider) is a minimal non-hardware-backed GEM service.
- □ It was written in C and introduced in 2015.
- □ Fairly small driver (~400 lines): GEM service + 2 IOCTLs
- Use case: no real GPU available in setups with QEMU and Ilvmpipe

# Why are we rewriting VGEM?

- Proof of Concept
- □ It is a GPU-agnostic driver
- □ It is a compact driver
- Uses a lot of the DRM framework

## What is <u>rustgem</u>?

- Rustgem is a driver written in Rust with the exactly same functionality as VGEM
- □ It was written using Asahi Lina's DRM bindings + RfL bindings
  - Thanks RfL folks!
- ☐ I wrote bindings for legacy platform device initialization and *dma-resv*

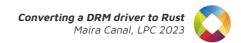

#### Technical Hurdles

- Managing unsafe code
  - SAFETY review
  - Q: How can we encourage SAFETY review inside the subsystems?
  - Q: Can a beginner spot subtle safety issues?

```
+ /// Returns the pointer to reservation object associated with this GEM object.
+ fn resv(&self) -> DmaResv {
+    // SAFETY: Every GEM object holds a reference to a reservation object
+    unsafe { DmaResv::from_raw(self.gem_obj().resv) }
+ }
```

#### **Technical Hurdles**

- How to write good safe abstractions?
  - <u>Rust For Linux</u>: <u>Writing Safe Abstractions & Drivers</u> was a good resource for me at that time
  - Q: Maybe we could include more documentation about writing safe abstractions?

#### Technical Hurdles

- Problems with macro expansion
  - Q: How can we make this easier?

```
// include/uapi/drm/vgem_drm.h
#define DRM_IOCTL_VGEM_FENCE_ATTACH
#define DRM_IOCTL_VGEM_FENCE_SIGNAL
#define DRM_IOCTL_VGEM_FENCE_SIGNAL
#define DRM_IOCTL_VGEM_FENCE_SIGNAL
#define DRM_IOCTL_VGEM_FENCE_SIGNAL
#define DRM_IOCTL_VGEM_FENCE_SIGNAL
#define DRM_IOCTL_VGEM_FENCE_SIGNAL
#define DRM_IOCTL_VGEM_FENCE_SIGNAL
#define DRM_IOCTL_VGEM_FENCE_SIGNAL
#define DRM_IOCTL_VGEM_FENCE_SIGNAL
#define DRM_IOCTL_VGEM_FENCE_SIGNAL
#define DRM_IOCTL_VGEM_FENCE_SIGNAL
#define DRM_IOCTL_VGEM_FENCE_SIGNAL
#define DRM_IOCTL_VGEM_FENCE_SIGNAL
#define DRM_IOCTL_VGEM_FENCE_SIGNAL
#define DRM_IOCTL_VGEM_FENCE_SIGNAL
#define DRM_IOCTL_VGEM_FENCE_SIGNAL
#define DRM_IOCTL_VGEM_FENCE_SIGNAL
#define DRM_IOCTL_VGEM_FENCE_SIGNAL
#define DRM_IOCTL_VGEM_FENCE_SIGNAL
#define DRM_IOCTL_VGEM_FENCE_SIGNAL
#define DRM_IOCTL_VGEM_FENCE_SIGNAL
#define DRM_IOCTL_VGEM_FENCE_SIGNAL
#define DRM_IOCTL_VGEM_FENCE_SIGNAL
#define DRM_IOCTL_VGEM_FENCE_SIGNAL
#define DRM_IOCTL_VGEM_FENCE_SIGNAL
#define DRM_IOCTL_VGEM_FENCE_SIGNAL
#define DRM_IOCTL_VGEM_FENCE_SIGNAL
#define DRM_IOCTL_VGEM_FENCE_SIGNAL
#define DRM_IOCTL_VGEM_FENCE_SIGNAL
#define DRM_IOCTL_VGEM_FENCE_SIGNAL
#define DRM_IOCTL_VGEM_FENCE_SIGNAL
#define DRM_IOCTL_VGEM_FENCE_SIGNAL
#define DRM_IOCTL_VGEM_FENCE_SIGNAL
#define DRM_IOCTL_VGEM_FENCE_SIGNAL
#define DRM_IOCTL_VGEM_FENCE_SIGNAL
#define DRM_IOCTL_VGEM_FENCE_SIGNAL
#define DRM_IOCTL_VGEM_FENCE_SIGNAL
#define DRM_IOCTL_VGEM_FENCE_SIGNAL
#define DRM_IOCTL_VGEM_FENCE_SIGNAL
#define DRM_IOCTL_VGEM_FENCE_SIGNAL
#define DRM_IOCTL_VGEM_FENCE_SIGNAL
#define DRM_IOCTL_VGEM_FENCE_SIGNAL
#define DRM_IOCTL_VGEM_FENCE_SIGNAL
#define DRM_IOCTL_VGEM_FENCE_SIGNAL
#define DRM_IOCTL_VGEM_FENCE_SIGNAL
#define DRM_IOCTL_VGEM_FENCE_SIGNAL
#define DRM_IOCTL_VGEM_FENCE_SIGNAL
#define DRM_IOCTL_VGEM_FENCE_SIGNAL
#define DRM_IOCTL_VGEM_FENCE_SIGNAL
#define DRM_IOCTL_VGEM_FENCE_SIGNAL
#define DRM_IOCTL_VGEM_FENCE_SIGNAL
#define DRM_IOCTL_VGEM_FENCE_SIGNAL
#define DRM_IOCTL_VGEM_FENCE_SIGNAL
#define DRM_IOCTL_VGEM_FENCE_SIGNAL
#define DRM_IOCTL_VGEM_FENCE_SIGNAL
```

```
// include/uapi/drm/vgem_drm.h
/* Note: this is an enum so that it can be resolved by Rust bindgen. */
enum {
    DRM_IOCTL_VGEM_FENCE_ATTACH = DRM_IOWR(DRM_COMMAND_BASE + DRM_VGEM_FENCE_ATTACH, struct drm_vgem_fence_attach),
    DRM_IOCTL_VGEM_FENCE_SIGNAL = DRM_IOW(DRM_COMMAND_BASE + DRM_VGEM_FENCE_SIGNAL, struct drm_vgem_fence_signal),
};
```

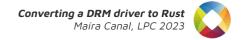

### Next step: Upstream

- We have the DRM bindings
- □ We have the two upstreamable drivers (Asahi and *rustgem*)
- Q: What could help us to upstream Rust for DRM?
- □ Q: What is the next step?

### Next step: Upstream

- ☐ If we accept Rust in the DRM, it means that everyone is responsible for it
- People writing bindings might need to touch C code
- Rust has well-documented benefits that we might want as a community
- If we want to see things moving forward, we need to compromise

#### **Discussion**

- Maybe we could include documentation about writing safe abstractions?
- How can we encourage SAFETY review inside the subsystems?
- How can we improve macro expansion?
- What could help us to upstream Rust for DRM?
- What is the next step to upstream Rust for DRM?

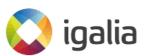

#### We're hiring!

https://www.igalia.com/jobs/